## Programming Languages and Translators

Stephen A. Edwards

Columbia University

### Summer 2013

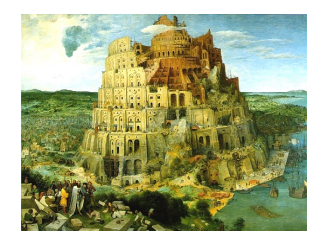

Pieter Bruegel, *The Tower of Babel*, 1563

### **Instructor**

Prof. Stephen A. Edwards sedwards@cs.columbia.edu http://www.cs.columbia.edu/~sedwards/ 462 Computer Science Building

## Schedule

Mondays and Wednesdays, 5:30 – 8:40 PM 627 Mudd Lectures: July 8 – August 14 Final: August 14 Final project reports and presentations: August 16

*Summer semester goes by very quickly. Do everything as early as you can. You will not have time to catch up.*

## **Objectives**

Theory of language design

- $\blacktriangleright$  Finer points of languages
- $\triangleright$  Different languages and paradigms

Practice of Compiler Construction

- $\triangleright$  Overall structure of a compiler
- $\blacktriangleright$  Automated tools and their use
- $\blacktriangleright$  Lexical analysis to assembly generation

## Required Text

Alfred V. Aho, Monica S. Lam, Ravi Sethi, and Jeffrey D. Ullman.

*Compilers: Principles, Techniques, and Tools*.

Addison-Wesley, 2006. Second Edition.

Bug Al about all bugs.

You can get away with the first edition.

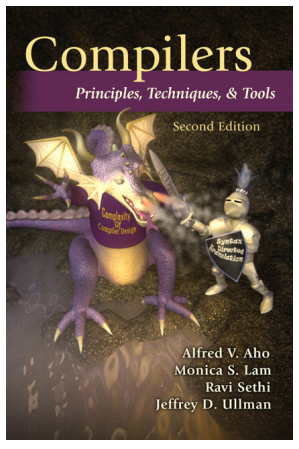

## Assignments and Grading

50% Programming Project 40% Final 10% Individual homework

Project is most important, but most students do well on it. Grades for tests often vary more.

## **Prerequisites**

COMS W3157 Advanced Programming

- $\blacktriangleright$  Teams will build a large software system
- $\blacktriangleright$  Makefiles, version control, test suites
- $\triangleright$  Testing will be as important as development

COMS W3261 Computer Science Theory

- $\triangleright$  You need to understand grammars
- $\triangleright$  We will be working with regular and context-free languages

Off my home page, http://www.cs.columbia.edu/~sedwards/ Contains syllabus, lecture notes, and assignments. Schedule may be updated

## **Collaboration**

Collaborate with your team on the project.

Do your homework by yourself.

Tests: Will be closed book with a one-page "cheat sheet" of your own devising.

Don't cheat on assignments (e.g., copy from each other): If you're dumb enough to cheat, I'm smart enough to catch you.

Every term I've caught people cheating and sent them to the dean. Please try to break my streak.

## Part I

<span id="page-9-0"></span>[The Project](#page-9-0)

## The Project

Design and implement your own little language.

Five deliverables:

- 1. A proposal describing and motivating your language
- 2. A language reference manual defining it formally
- 3. A compiler or interpreter for your language running on some sample programs
- 4. A final project report
- 5. A final project presentation

Immediately start forming three-person teams to work on this project.

Each team will develop its own langauge.

All members of the team should be familiar with the whole project.

### First Three Tasks

- 1. Decide who you will work with *You'll be stuck with them for the term; choose wisely.*
- 2. Elect a team leader

*Languages come out better from dictatorships, not democracies. Besides, you'll have someone to blame.*

3. Select a weekly meeting time *Harder than you might think.* Describe the language that you plan to implement.

Explain what problem your language can solve and how it should be used.

Describe an interesting, representative program in your language.

Give some examples of its syntax and an explanation of what it does.

2–4 pages

## Language Reference Manual

A careful definition of the syntax and semantics of your language.

Follow the style of the C language reference manual (Appendix A of Kernighan and Ritchie, *The C Programming Langauge*; see the class website).

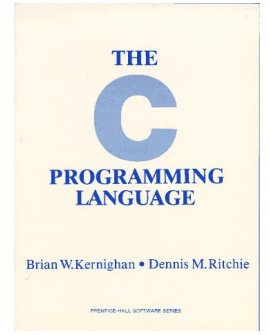

## Final Report Sections

- 1. Introduction: the proposal
- 2. Language Tutorial
- 3. Language Reference Manual
- 4. Project Plan
- 5. Architectural Design
- 6. Test Plan
- 7. Lessons Learned
- 8. Complete listing

### Due Dates

### Proposal July 15 soon

Reference Manual July 24

Final Report August 16

## Design a language?

A small, domain-specific language. Think of awk or php, not Java or C++. Examples from earlier terms: Geometric figure drawing language Matlab-like array manipulation language Quantum computing language Screenplay animation language Escher-like pattern generator Music manipulation language (harmony) Web surfing language Mathematical function manipulator Simple scripting language (à lá Tcl)

## Two Common Mistakes to Avoid

Configuration File Syndrome

- ► Your language must be able to express *algorithms*, not just data
- $\triangleright$  If your language looks like "a bird and a bird and a turtle and a pond and grass and a rock," it has fallen victim to configuration file syndrome and needs to be changed

### Standard Library Syndrome

- $\triangleright$  The beauty of a language is its ability to express many different things by combining only a few
- $\blacktriangleright$  The standard library supplied by your language should be small or nonexistent. Instead, think about how you could express your standard library in your language.
- $\blacktriangleright$  Aim for Legos, not Microsoft Word

## What I'm Looking For

Your language must be able to express different algorithms

 $\triangleright$  Avoid Configuration File Syndrome. Most languages should be able to express, e.g., the GCD algorithm.

Your language must consist of small pieces that can mix freely

 $\triangleright$  Avoid Standard Library Syndrome. For anything you provide in the language, ask yourself whether you can express it using other primitives in your language.

Your compiler must lower the level of abstraction from its input

 $\triangleright$  Don't write a Java-to-Java translator. Make sure your compiler adds details to the output such as registers, evaluation order of expressions, stack management instructions, etc.

## Part II

# <span id="page-20-0"></span>[What's in a Language?](#page-20-0)

Components of a language: Syntax

How characters combine to form words, sentences, paragraphs.

*The quick brown fox jumps over the lazy dog.*

is syntactically correct English, but isn't a Java program.

```
class Foo {
 public int j;
 public int foo(int k) { return j + k; }
}
```
is syntactically correct Java, but isn't C.

## Specifying Syntax

Usually done with a context-free grammar.

Typical syntax for algebraic expressions:

$$
expr \rightarrow expr + expr\n| expr - expr\n| expr * expr\n| expr / expr\n| digit\n| (expr)
$$

Components of a language: Semantics

What a well-formed program "means."

The semantics of C says this computes the *n*th Fibonacci number.

```
int fib(int n)
{
  int a = 0, b = 1;
  int i;
  for (i = 1 ; i < n ; i++) {
    int c = a + b;
    a = b:
    b = c:
  }
  return b;
}
```
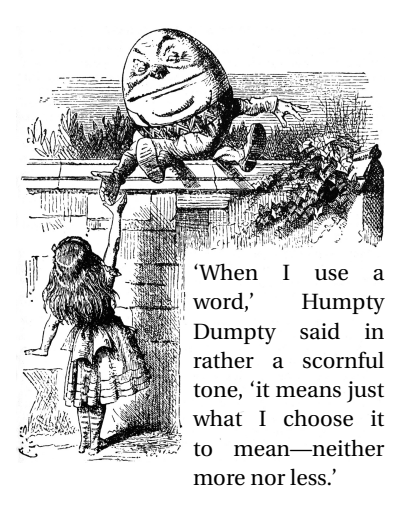

Source: Lewis Carroll, *Through the Looking Glass*, 1872.

### **Semantics**

### Something may be syntactically correct but semantically nonsensical

*The rock jumped through the hairy planet.*

Or ambiguous

*The chickens are ready to eat.*

### **Semantics**

Nonsensical in Java:

```
class Foo {
  int bar(int x) { return Foo; }
}
```
Ambiguous in Java:

```
class Bar {
  public float foo() { return 0; }
  public int foo() { return 0; }
}
```
## Specifying Semantics

Doing it formally is beyond the scope of this class, but there are basically two ways:

 $\triangleright$  Operational semantics

Define a virtual machine and how executing the program evolves the state of the virtual machine

 $\blacktriangleright$  Denotational semantics

Shows how to build the function representing the behavior of the program (i.e., a transformation of inputs to outputs) from statements in the language.

Most language definitions use an informal operational semantics written in English.

## Part III

## [Great Moments in Evolution](#page-27-0)

<span id="page-27-0"></span>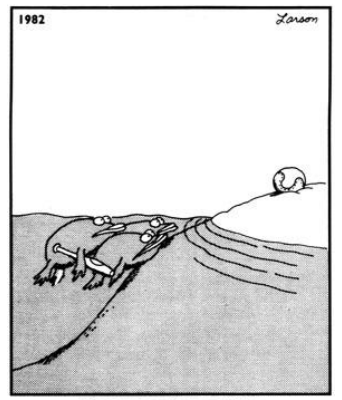

Great moments in evolution

## Assembly Language

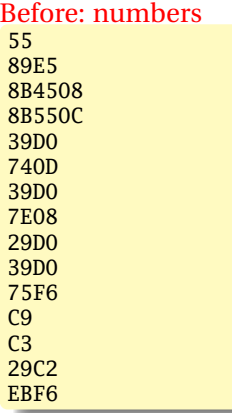

### After: Symbols

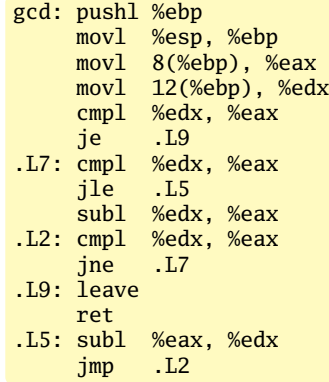

## FORTRAN

#### Before

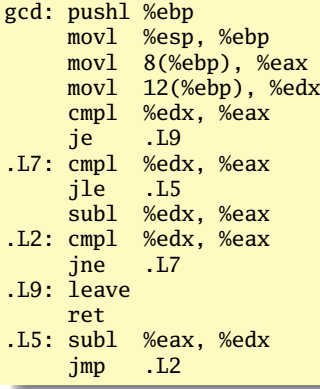

After: Expressions, control-flow

```
10 if (a .EQ. b) goto 20
    if (a .LT. b) then
       a = a - belse
     b = b - aendif
    goto 10
20 end
```
## COBOL

### Added type declarations, record types, file manipulation

```
data division.
file section.
* describe the input file
fd employee-file-in
           label records standard
           block contains 5 records
           record contains 31 characters
           data record is employee-record-in.
01 employee-record-in.
   02 employee-name-in pic x(20).
   02 employee-rate-in pic 9(3)v99.
   02 employee-hours-in pic 9(3)v99.
   02 line-feed-in pic x(1).
```
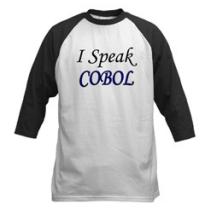

From cafepress.com

## LISP, Scheme, Common LISP

Functional, high-level languages

```
(defun gnome-doc-insert ()
  "Add a documentation header to the current function.
Only C/C++ function types are properly supported currently."
  (interactive)
  (let (c-insert-here (point))
    (save-excursion
      (beginning-of-defun)
      (let (c-arglist
            c-funcname
             (c-point (point))
            c-comment-point
            c-isvoid
            c-doinsert)
        (search-backward "(")
        (forward-line -2)
        (while (or (looking-at "^$")
                    (looking-at "^**)")(looking-at "^ \wedge \\\backslash \ast")(lookup-at "^#")(forward-line 1))
```
## APL

### Powerful operators, interactive language, custom character set

```
F(0)Z+GAUSSRAND N:B:F:M:P:Q:R
     AReturns o random numbers having a Gaussian normal distribution
[1]121A (with mean 0 and variance 1) Uses the Box-Muller method.
131A See Numerical Recipes in C. pd. 289.
[4]A
[5]-7+10[6]M + 71 + 2*31A largest integer
[7] L1:Q+N-PZA how many more we need
181+(0<0)/L2A quit if none
[9] Q+[1.3 \times Q + 2 A approx num points needed
[10] P^{-1}+(2+M-1) \times 1+?(\hat{Q}, \hat{Z})PM A random points in -1 to 1 square
[11]R++/P\times PA distance from origin squared
[12]B←(R≠0)∧R<1
[13]R+B/R \diamond P+BFPA points within unit circle
\lceil 14 \rceil \qquad \qquad F + (\rceil 2 \times (\phi R) + R) \star .5[15]Z+Z..P\times F.[1.5]F[16]\rightarrow T.1
[17112:2+N+2]A ArchDate: 12/16/1997 16:20:23.170
[18]
```
#### "Emoticons for Mathematicians"

Source: Jim Weigang, http://www.chilton.com/~jimw/gsrand.html

At right: Datamedia APL Keyboard

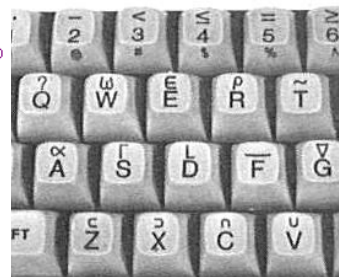

## Algol, Pascal, Clu, Modula, Ada

*Imperative, block-structured language, formal syntax definition, structured programming*

```
PROC insert = (INT e, REF TREE t)VOID:
   # NB inserts in t as a side effect #
   IF TREE(t) IS NIL THEN
     t := HEAP NODE := (e, TREE(NIL), TREE(NIL))
   ELIF e < e OF t THEN insert(e, I OF t)
   ELIF e > e OF t THEN insert(e, r OF t)
   FI;
 PROC trav = (INT switch, TREE t, SCANNER continue,
              alternative)VOID:
   # traverse the root node and right sub-tree of t only. #
   IF t IS NIL THEN continue(switch, alternative)
   ELIF e OF t \leq switch THEN
         print(e OF t);
         traverse( switch, r OF t, continue, alternative)
   ELSE # e OF t > switch #PROC defer = (INT sw, SCANNER alt)VOID:
               trav(sw, t, continue, alt);
         alternative(e OF t, defer)
   FI;
```
Algol-68, source http://www.csse.monash.edu.au/~lloyd/tildeProgLang/Algol68/treemerge.a68

## SNOBOL, Icon

```
String-processing languages
```

```
LETTER = 'ABCDEFGHIJKLMNOPQRSTUVWXYZ$#@'
  SP.CH = "+-,-.*()'/&"SCOTA = SP.CHSCOTA '&' =
  Q = """
  QLIT = Q FENCE BREAK(Q) Q
  ELEM = QLIT | 'L' Q | ANY(SCOTA) | BREAK(SCOTA) | REM
  F3 = ARBNO(ELEM FENCE)
  B = (SPAN(' ' ) | RPOS(0)) FENCE
  F1 = BREAK('') | REMF2 = F1CAOP = ('LCL' | 'SET') ANY('ABC') |
+ 'AIF' | 'AGO' | 'ACTR' | 'ANOP'
  ATTR = ANY('TLSIKN')ELEMC = '( FENCE *F3C ')' | ATTR Q | ELEM
  F3C = ARBNO(ELEMC FENCE)
  ASM360 = F1 NAME B
+ ( CAOP . OPERATION B F3C . OPERAND |
+ F2 . OPERATION B F3 . OPERAND)
+ B REM . COMMENT
```
## BASIC

#### Programming for the masses

```
10 PRINT "GUESS A NUMBER BETWEEN ONE AND TEN"
20 INPUT A$
30 IF A$ <> "5" THEN GOTO 60
40 PRINT "GOOD JOB, YOU GUESSED IT"
50 GOTO 100
60 PRINT "YOU ARE WRONG. TRY AGAIN"
70 GOTO 10
100 END
```
Started the whole Bill Gates/ Microsoft thing. BASIC was invented by Dartmouth researchers John George Kemeny and Thomas Eugene Kurtz.

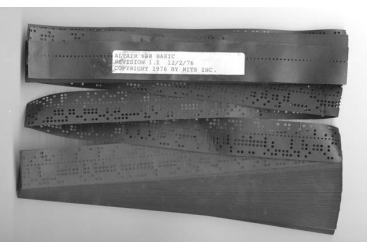

Simula, Smalltalk, C++, Java, C#

```
The object-oriented philosophy
```

```
class Shape(x, y); integer x; integer y;
virtual: procedure draw;
begin
   comment - get the x & y coordinates -;
   integer procedure getX;
      getX := x;integer procedure getY;
      getY := V;
   comment - set the x \& y coordinates -;
   integer procedure setX(newx); integer newx;
      x := newx;
   integer procedure setY(newy); integer newy;
      v := newv:
end Shape;
```
### Efficiency for systems programming

```
int gcd(int a, int b)
{
 while (a != b) {
   if (a > b) a = b;
   else b -= a;
  }
 return a;
}
```
## ML, Miranda, Haskell

```
Functional languages with a syntax
```

```
structure RevStack = struct
  type 'a stack = 'a list
  exception Empty
  val empty = \lceilfun isEmpty (s:'a stack):bool =
    (case s
       of \lceil \cdot \rceil => true
        | => false)
  fun top (s: 'a stack): =
    (case s
       of [] => raise Empty
        | x:xs \Rightarrow x|fun pop (s:'a stack):'a stack =
    (case s
        of [] => raise Empty
          | X:: XS \Rightarrow xs)fun push (s: 'a stack, x: 'a): 'a stack = x: : s
  fun rev (s:'a stack):'a stack = rev (s)end
```
sh, awk, perl, tcl, python, php

### Scripting languages: glue for binding the universe together

```
class() {
 classname='echo "$1" | sed -n '1 s/ *:.*$//p''
 parent='echo "$1" | sed -n '1 s/^.*: *//p''
 hppbody='echo "$1" | sed -n '2,$p''
 forwarddefs="$forwarddefs
 class $classname;"
 if (echo $hppbody | grep -q "$classname()"); then
    defaultconstructor=
 else
   defaultconstructor="$classname() {}"
 fi
}
```
## VisiCalc, Lotus 1-2-3, Excel

### The spreadsheet style of programming

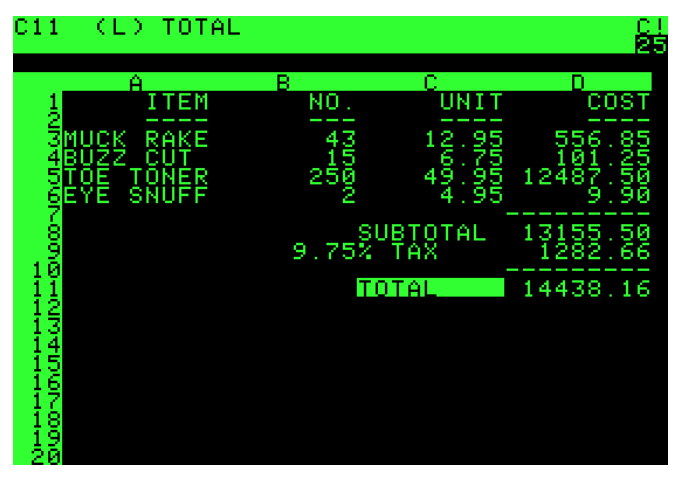

Visicalc on the Apple II, c. 1979

## SOL

#### Database queries

```
CREATE TABLE shirt (
    id SMALLINT UNSIGNED NOT NULL AUTO_INCREMENT,
    style ENUM('t-shirt', 'polo', 'dress') NOT NULL,
    color ENUM('red', 'blue', 'white', 'black') NOT NULL,
    owner SMALLINT UNSIGNED NOT NULL
         REFERENCES person(id),
    PRIMARY KEY (id)
);
INSERT INTO shirt VALUES
(NULL, 'polo', 'blue', LAST_INSERT_ID()),
(NULL, 'dress', 'white', LAST_INSERT_ID()),
(NULL, 't-shirt', 'blue', LAST_INSERT_ID());
```
## SQL T-Shirt

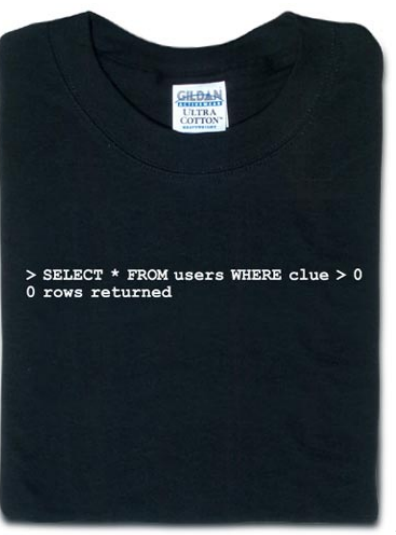

From thinkgeek.com

## Prolog

#### Logic Language

```
width(X) \leq blurns(X) and female(X).
burns(X) \leq wooden(X).
wooden(X) \leq filoats(X).
floats(X) \leq sameweight(duck, X).
```
female(girl). {by observation} sameweight(duck,girl). {by experiment }

```
? witch(girl).
```
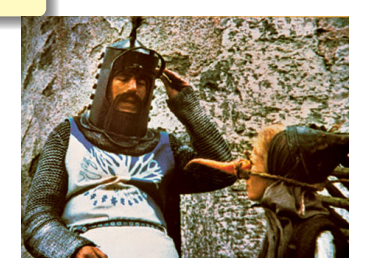